# **PENGEMBANGAN** *LEARNING OBJECT* **UNTUK MATA PELAJARAN EKONOMI**

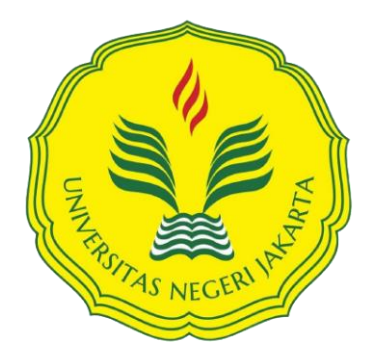

Mencerdaskan dan Memartabatkan Bangsa

**Oleh:**

**Nurul Nabilah 1101617039 Teknologi Pendidikan**

**SKRIPSI**

**Ditulis untuk Memenuhi Sebagian Persyaratan dalam Mendapatkan Gelar Sarjana Pendidikan**

> **FAKULTAS ILMU PENDIDIKAN UNIVERSITAS NEGERI JAKARTA 2022**

## **PENGEMBANGAN** *LEARNING OBJECT* **UNTUK MATA PELAJARAN EKONOMI**

**(2022)**

### **Nurul Nabilah**

#### **ABSTRAK**

Penelitian ini bertujuan untuk menghasilkan *Learning object* Mata Pelajaran Ekonomi, dengan topik Keseimbangan Pasar dan Struktur Pasar, yang dipelajari oleh siswa kelas X. Prosedur pengembangan yang digunakan adalah Model Rapid Prototyping oleh Tripp & Bichelmeyer (1990). Model ini terdiri dari lima tahapan, yang dimulai dari *Access Needs & Analyze Content, Set Objectives, Construct Prototype, Utilize Prototype,* dan *Install System*. Hasil pengembangan berupa *Learning object* yang dikelola dalam e-learning SMA Labschool Jakarta. *Learning object* telah melalui evaluasi formatif berdasarkan aspek penilaian pada *Learning object Review Instrument (LORI)* oleh John Nesbit. Evaluasi oleh *expert review* dengan skala *Likert* dilengkapi rubrik memperoleh hasil sebagai berikut, ahli materi sebesar 3,65 (sangat baik), ahli media 3,50 (sangat baik) dan ahli desain pembelajaran 3,70 (sangat baik). Selanjutnya hasil evaluasi pengguna yang dilakukan secara *one to one* dengan skala Guttman, diperoleh respon setuju dari 10 indikator. Berdasarkan hasil evaluasi formatif pengembang memperbaiki dan menyempurnakan LO berdasarkan saran dari para ahli, sehingga dinyatakan produk *Learning object* sudah layak untuk digunakan sesuai dengan kebutuhan, serta tujuan pembelajaran. Hasil evaluasi oleh siswa sebagai pengguna, menyatakan bahwa *Learning object* memiliki tampilan yang menarik, inovatif, kreatif dan dapat digunakan oleh siswa.

**Kata kunci:** Pengembangan, *Learning Object, Rapid Prototyping*, *Learning object Review Instrument (LORI),* Mata Pelajaran Ekonomi

### *THE DEVELOPMENT OF ECONOMIC LEARNING OBJECT***S**

**(2022)**

**Nurul Nabilah**

### **ABSTRACK**

*This research aims to produce Learning objects for Economics Subjects, with the topic of Market Balance and Market Structure, being studied by class X students. The development procedure used is the Rapid Prototyping Model by Tripp & Bichelmeyer (1990). This model consists of five stages, starting from Access Needs & Analyze Content, Set Objectives, Construct Prototype, Utilize Prototype, and Install System. The results of the development are Learning objects that are managed in e-learning at SMA Labschool Jakarta. Learning object has gone through formative evaluation based on the assessment aspect on the Learning object Review Instrument (LORI) by John*  **Nesbit. Evaluation by expert review with Likert scale equipped with rubric** *obtained the following results, material expert 3.65 (very good), media expert 3.50 (very good) and learning design expert 3.70 (very good). Furthermore, the results of the user evaluation carried out on a one-to-one basis with the Guttman scale, obtained an agree response from 10 indicators. Based on the results of the formative evaluation, the developer improved and refined the LO based on the advice of the experts, so that it was stated that the Learning object product was feasible to be used according to the needs and learning objectives. The results of the evaluation by students as users, stated that Learning objects have an attractive, innovative, creative appearance and can be used by students.*

*Keywords: Development, Learning Object, Rapid Prototyping, Learning object Review Instrument (LORI), Economics Subject for high school*

## LEMBAR PERSETUJUAN PEMBIMBING DAN PENGESAHAN PANITIA UJIAN **SKRIPSI**

: Pengembangan Learning Object untuk Mata Pelajaran Ekonomi **Judul Skripsi** Nama Mahasiswa : Nurul Nabilah  $: 1101617039$ Nomor Registrasi : Teknologi Pendidikan Program Studi 4 Agustus 2022 **Tanggal Ujian Pembimbing I Pembimbing II** Dr. Uwes Anis Chaeruman, M. Pd. Diana Ariani, M. Pd. NIP 197403112002121001 NIP. 198401232019032009 Panitia Ujian Skripsi **Tanda Tangan Nama Tanggal** Prof. Dr. Fahrumozi, M. Pd.  $31.08.2022$ (Penanggung Jawab)\* 08.7022  $\overline{\mathcal{E}}$ Dr. Wirda Hanim, M.Psi (Wakil Penanggung Jawab)\*\* Umay chh. Dra. Suprayekti, M.Pd  $\overline{\mathcal{U}}$  $2022$ (Ketua Penguji)\*\*\* Dra. Dewi Salma Prawiradilaga, M.Sc.Ed (Dosen Penguji I)\*\*\*\* Mulyadi, M.Pd Fran Zozz (Dosen Penguji II)\*\*\*\*\*

### Catatan:

- Dekan Fakultas Ilmu Pendidikan
- Wakil Dekan Fakultas Ilmu Pendidikan
- Ketua Penguji
- Dosen Penguji
- Dosen Penguji

### LEMBAR PERNYATAAN KEASLIAN SKRIPSI

Yang bertanda tangan di bawah ini:

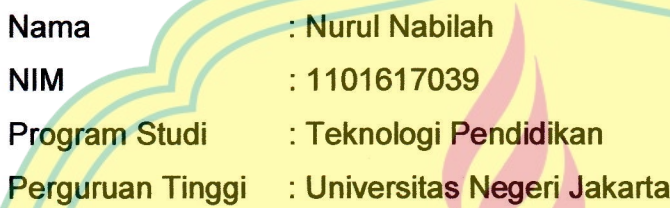

TA.

Dengan ini menyatakan bahwa skripsi yang berjudul"Pengembangan Leaming object untuk Mata Pelajaran Ekonomi" adalah asli dan belum pernah diterbitkan atau dipublikasikan dimanapun dan dalam bentuk apapun.

Demikianlah surat pernyataan ini saya buat dengan sebenar-benarnya tanpa ada paksaan dari pihak manapun. Apabila pernyataan ini tidak benar, maka saya bersedia mendapat sanksi yang sesuai dengan Undang-Undang yang berlaku.

> Jakarta, 31 Agustus 2022 Saya yang menyatakan

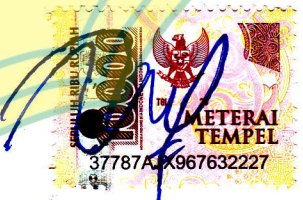

Nurul Nabilah

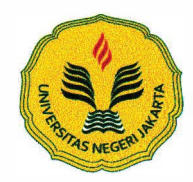

#### KEMENTERIAN PENDIDIKAN DAN KEBUDA Y AAN UNIVERSITAS NEGERI JAKARTA **UPT PERPUSTAKAAN**

Jalan Rawamangun Muka Jakarta 13220 Telepon/Faksimili: 021-4894221 Laman: lib.unj.ac.id

#### **LEMBAR PERNY AT AAN PERSETUJUAN PUBLIKASI KARYA ILMIAH UNTUK KEPENTINGAN AKADEMIS**

Sebagai sivitas akademika Universitas Negeri Jakarta, yang bertanda tangan di bawah ini, saya:

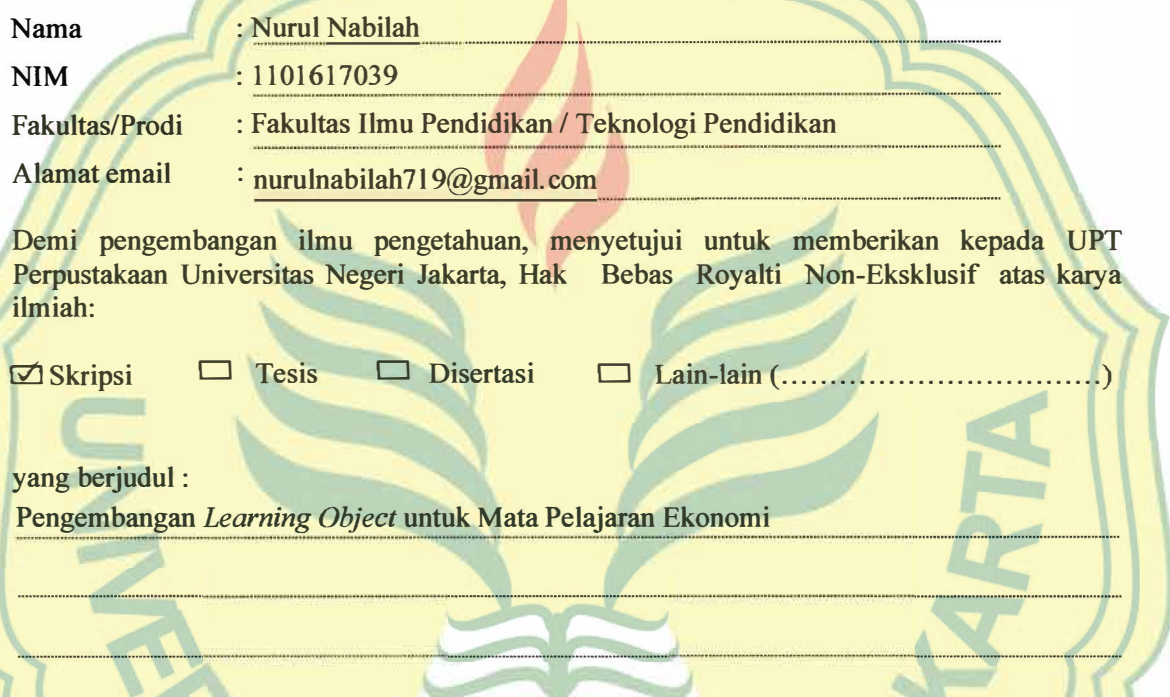

Dengan Hak Bebas Royalti Non-Ekslusif ini UPT Perpustakaan Universitas Negeri Jakarta berhak menyimpan, mengalihmediakan, mengelolanya dalam bentuk pangkalan data *(database),* mendistribusikannya, dan menampilkan/mempublikasikannya di internet atau media lain secara *fulltext* untuk kepentingan akademis tanpa perlu meminta ijin dari saya selama tetap mencantumkan nama saya sebagai penulis/pencipta dan atau penerbit yang bersangkutan.

Saya bersedia untuk menanggung secara pribadi, tanpa melibatkan pihak Perpustakaan Universitas Negeri Jakarta, segala bentuk tuntutan hukum yang timbul atas pelanggaran Hak Cipta dalam karya ilmiah saya ini.

Demikian pemyataan ini saya buat dengan sebenamya.

Jakarta, 2 September 2022

Penulis

( **Nurul Nabilah** )

### **KATA PENGANTAR**

Puji dan syukur penulis panjatkan kepada Allah SWT atas segala nikmat, rahmat, berkah serta karunia-Nya sehingga penulis dapat menyusun dan menyelesaikan penelitian skripsi yang berjudul "Pengembangan *Learning object* untuk Mata Pelajaran Ekonomi Kelas X SMA Labschool Jakarta". Penelitian skripsi ini disusun sebagai syarat dalam mendapatkan gelar Sarjana Pendidikan Strata Satu pada Program Studi Teknologi Pendidikan, Fakultas Ilmu Pendidikan, Universitas Negeri Jakarta.

Penulis menyadari bahwa dalam penyusunan skripsi ini tidak dapat selesai baik tanpa bantuan dari berbagai pihak, dalam kesempatan ini peneliti mengucapkan terimakasih kepada:

- 1. Bapak Prof. Dr. Fahrurrozi, M.Pd. selaku Dekan Fakultas Ilmu Pendidikan, Universitas Negeri Jakarta yang telah memberikan izin kepada peneliti untuk melaksanakan penelitian.
- 2. Ibu Dr. Wirda Hanim, M.Psi. selaku Wakil Dekan I Fakultas Ilmu Pendidikan, Universitas Negeri Jakarta yang telah memfasilitasi dan memberikan kesempatan kepada peneliti untuk melakukan penelitian.
- 3. Ibu Retno Widyaningrum, S.Kom, M.M. Selaku koordinator Program Studi Teknologi Pendidikan Fakultas Ilmu Pendidikan, Universitas Negeri Jakarta yang telah memberikan persetujuan kepada penulis untuk melakukan penelitian. Sekaligus ahli media pembelajaran yang bersedia

melakukan evaluasi formatif terhadap media yang dikembangkan oleh penulis.

- 4. Bapak Dr. Uwes Anis Chaeruman, M. Pd selaku dosen pembimbing 1 yang selalu membimbing, memberi arahan, serta memberi saran dari awal hingga selesainya skripsi ini.
- 5. Ibu Diana Ariani, M.PD. selaku dosen pembimbing 2 dan dosen pembimbing akademik yang selalu memberikan saran dan masukan, selalu membimbing dan memberi semangat dan menguatkan sejak semester 1 hingga selesainya skripsi ini.
- 6. Ibu Dra. Suprayekti, M.Pd. selaku dosen validator instrumen.
- 7. Dr. Cecep Kustandi, M. Pd. selaku dosen ahli desain pembelajaran.
- 8. Bapak Kunto Imbar, S.Pd., M.Pd selaku dosen ahli media pembelajaran.
- 9. Seluruh Dosen dan Staff Teknologi Pendidikan Universitas Negeri Jakarta yang telah memberikan ilmu yang bermanfaat dan bantuan selama perkuliahan.
- 10.Ibu Khairunnisa, S.Pd. dan Ibu Karil Maulita, S.Pd. selaku guru mata pelajaran ekonomi di SMA Labschool Jakarta yang bersedia melakukan evaluasi formatif terhadap materi pembelajaran pada media yang dikembangkan oleh penulis.
- 11. Bapak Suparno, S.Pd., M.M. selaku Kepala Sekolah, Ibu Rinawati, S.Pd., M.Si. selaku wakil bidang akademik, Ibu Ulva Soraya, S.Pd., M.Si. yang

viii

menangani bagian riset dan kepada semua pihak SMA Labschool Jakarta yang telah memberikan izin kepada penulis untuk melakukan penelitian.

- 12. Keluarga yaitu Alm. Bapak, Almh. Mamah, dan Kakak-kakak saya, terima kasih atas segala do'anya, dukungan baik moril maupun materil, dan selalu memberikan semangat dalam keadaan apapun.
- 13.Izmi, Fitri, Ardhel dan teman-teman lain yang sudah menemani dan menjadi penghibur sejak SMP, SMA hingga Kuliah.
- 14.Apriyani, Tias, Ariyana, Widya, Nur, Frista, Sesa, Rifdah, Tirta, Felly, Fachri, Farkhan, dan Ripai yang selalu mengisi hari-hari selama dari awal hingga akhir masa perkuliahan. Semua teman-teman teknologi pendidikan angkatan 2017 yang tidak bisa disebutkan satu-satu.

Penulis menyadari bahwa di dalam skripsi ini masih terdapat banyak kekurangan dan masih jauh dari apa yang penulis harapkan. Akhir kata, penulis berharap semoga skripsi ini dapat bermanfaat bagi pembaca dan dapat menjadi referensi untuk penelitian selanjutnya.

Jakarta, 22 Juli 2022

## **DAFTAR ISI**

<span id="page-9-0"></span>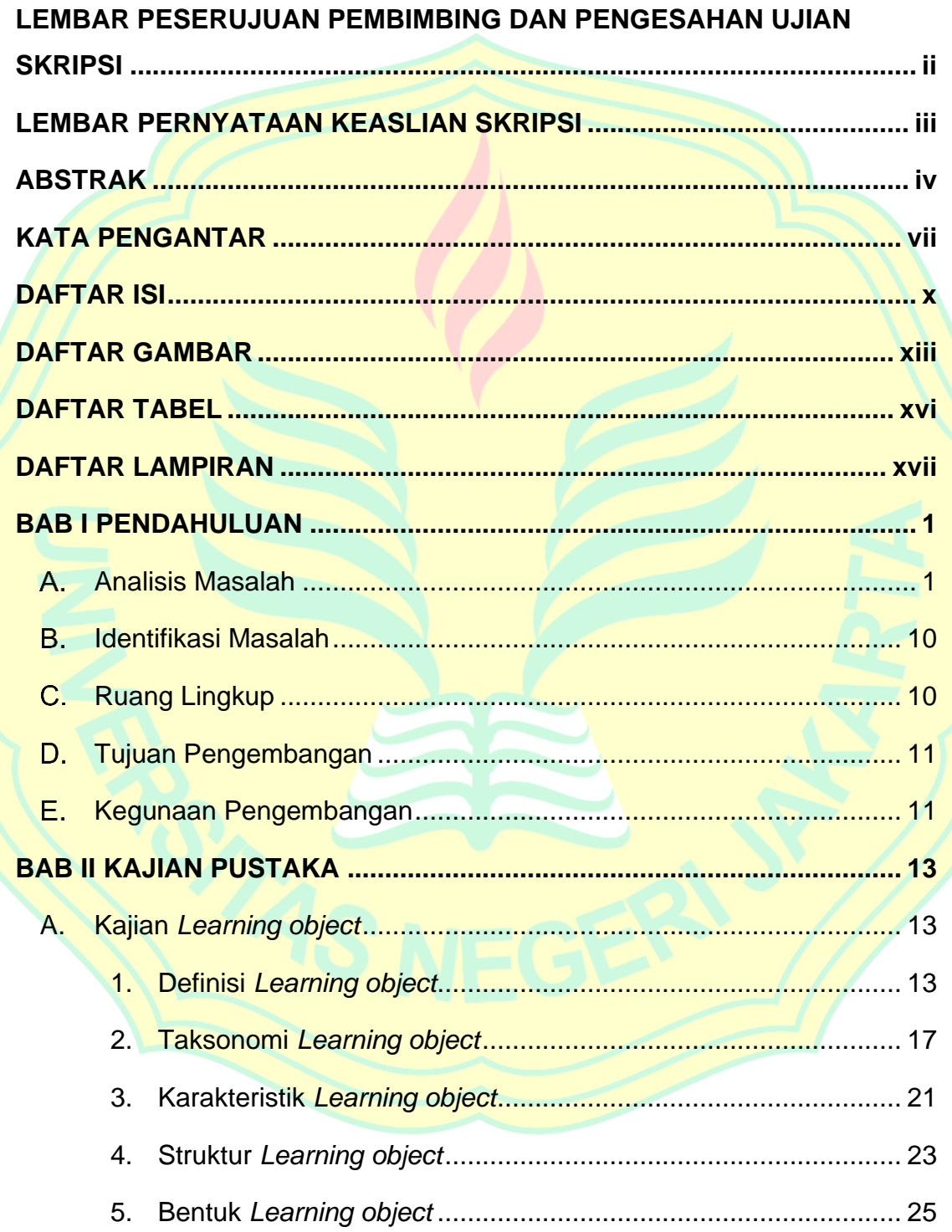

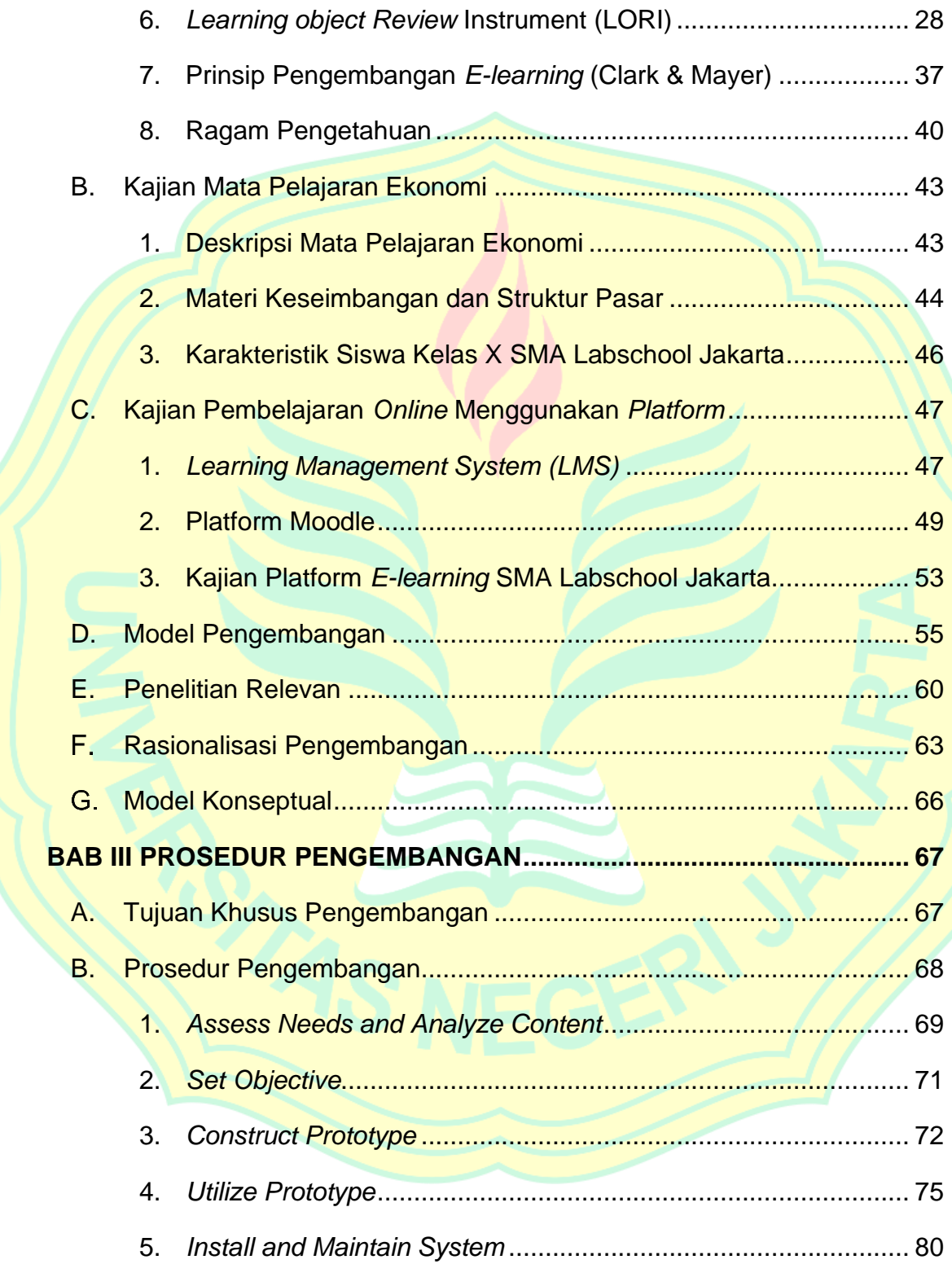

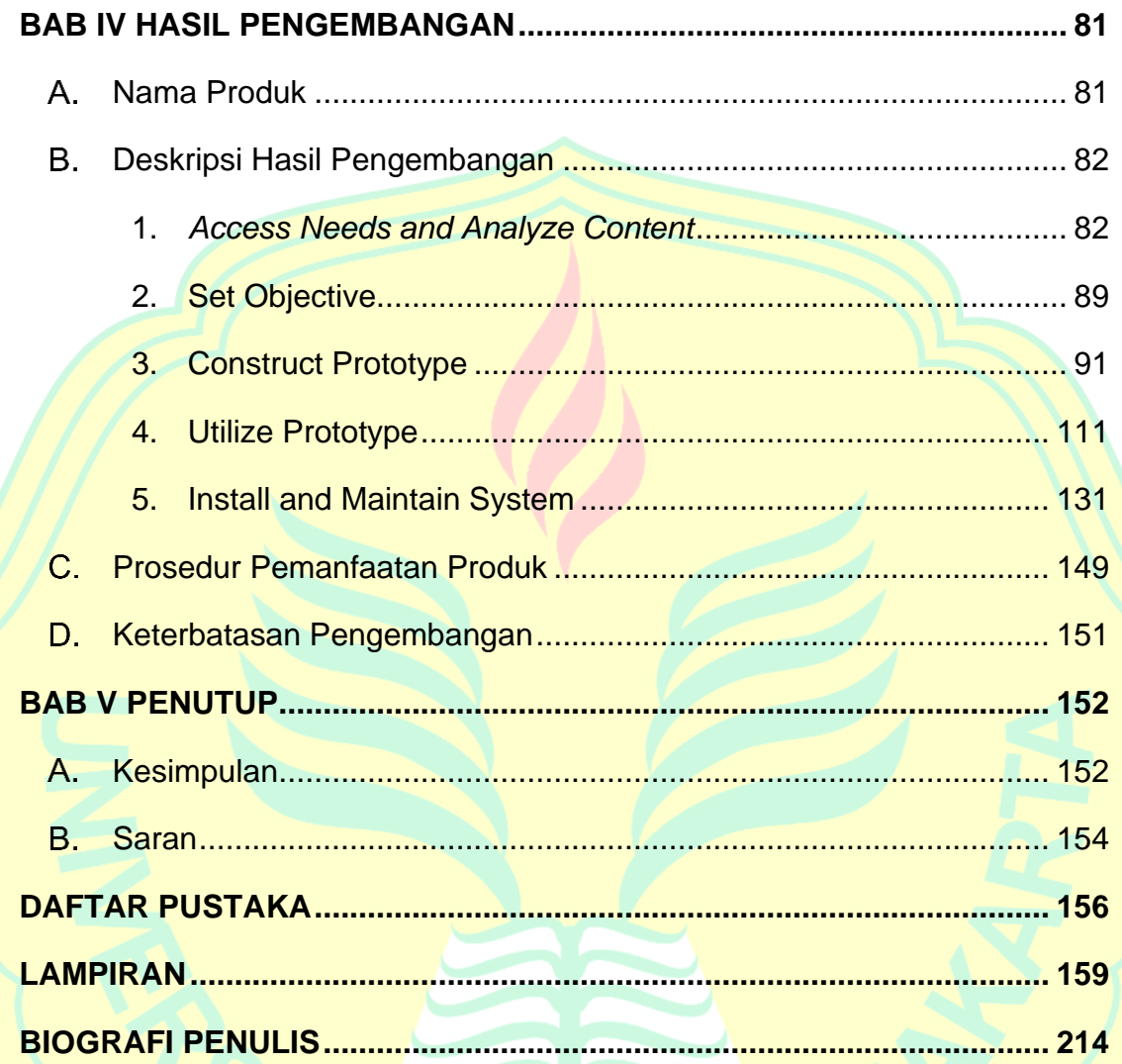

## **DAFTAR GAMBAR**

<span id="page-12-0"></span>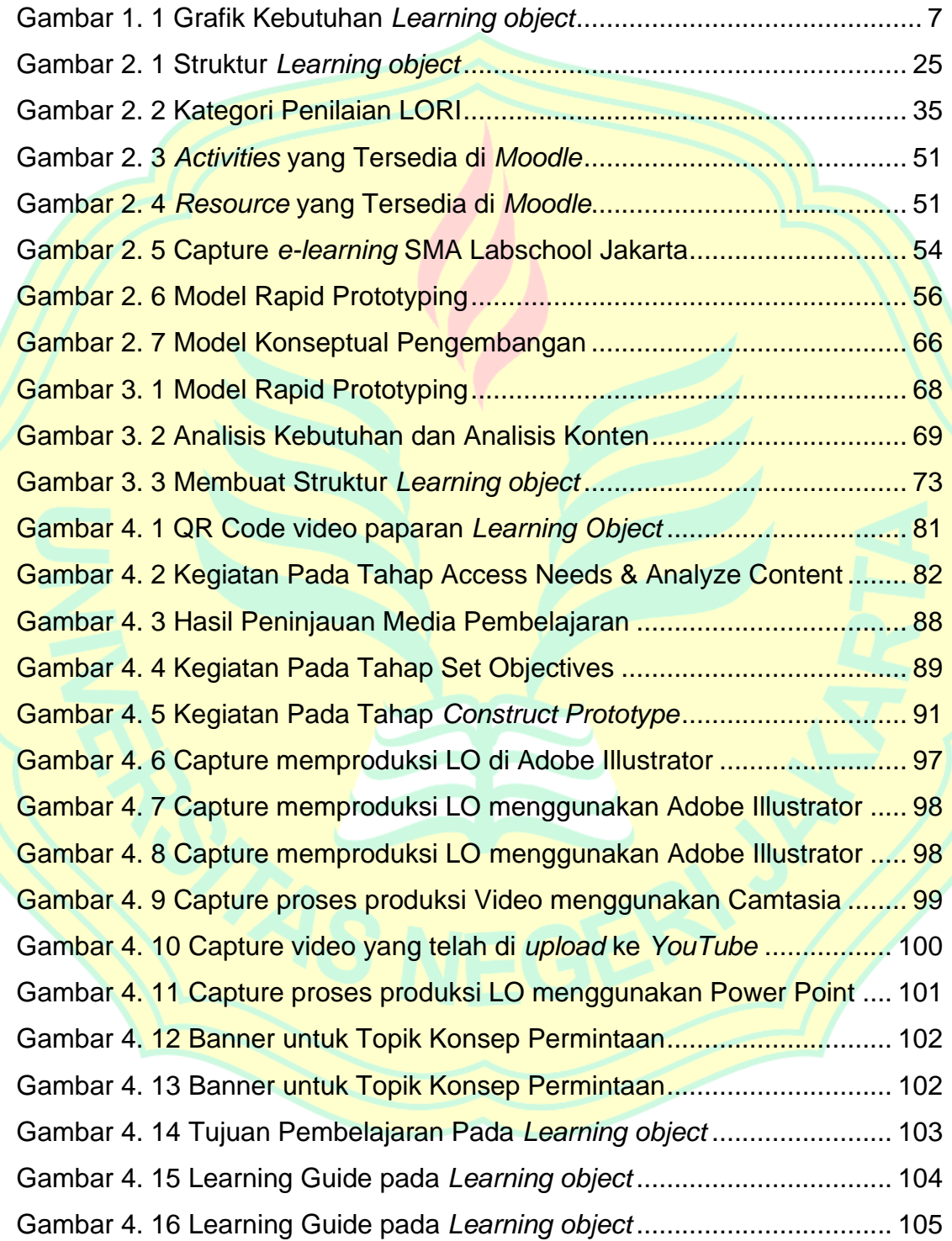

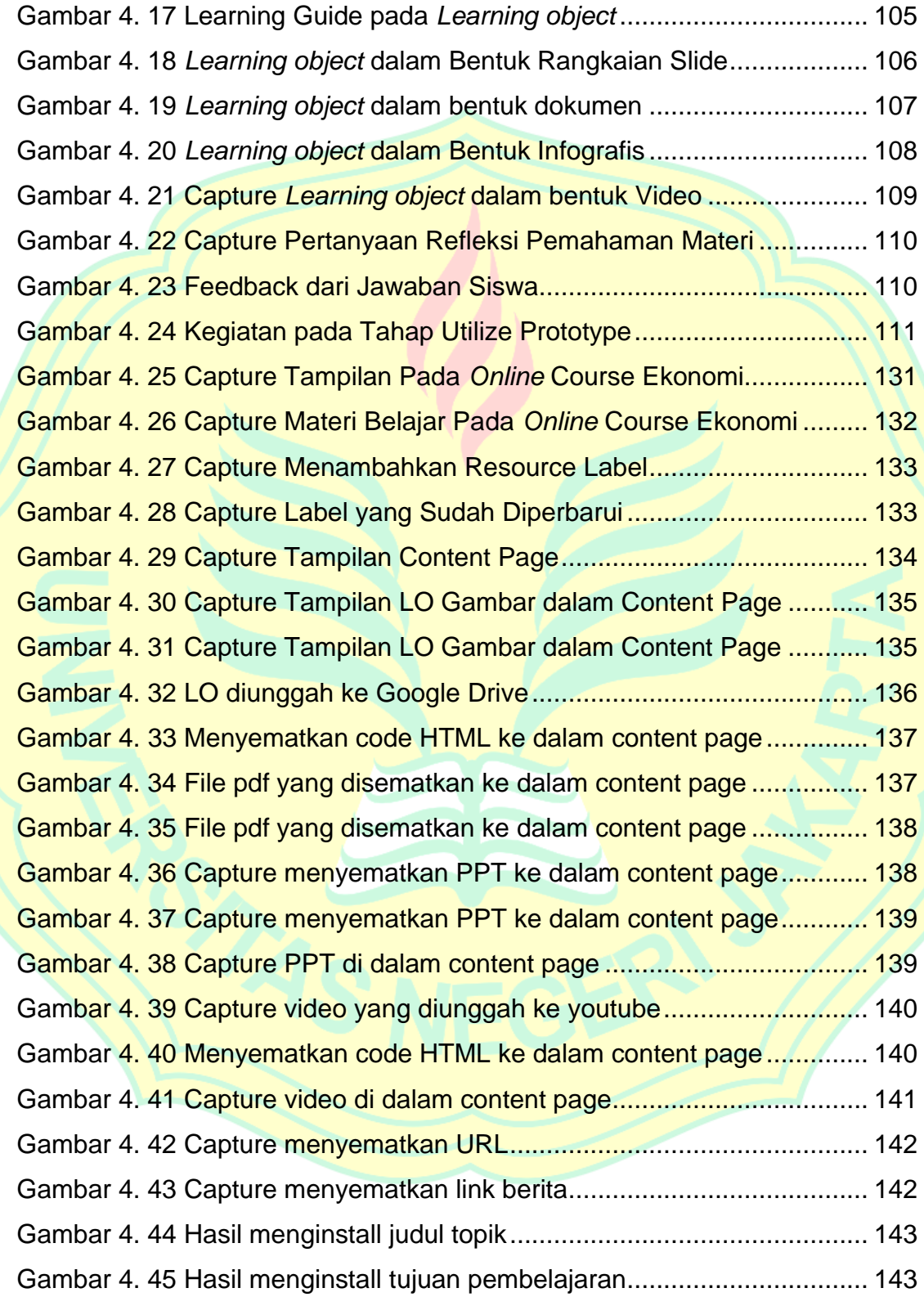

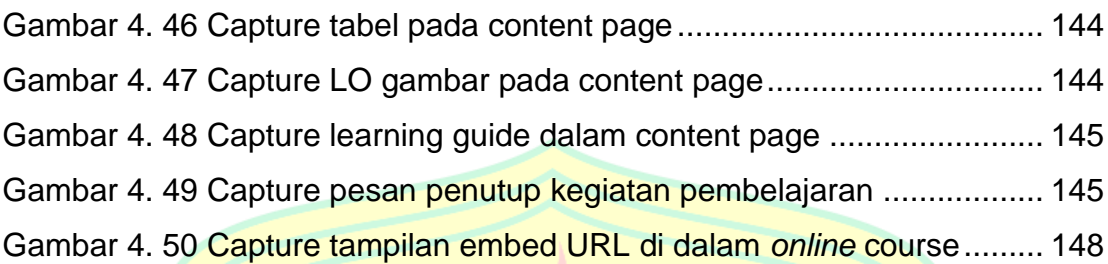

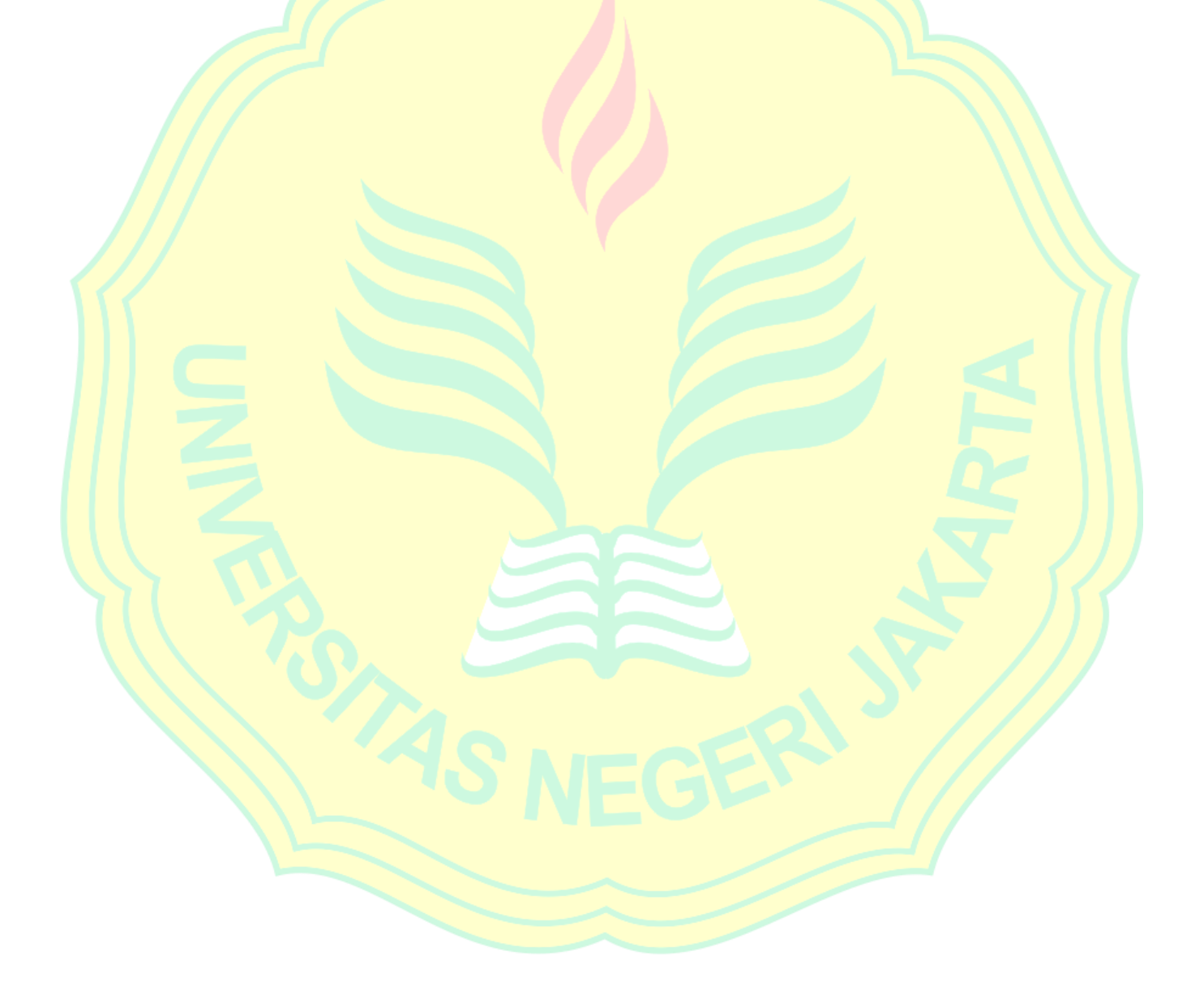

## **DAFTAR TABEL**

<span id="page-15-0"></span>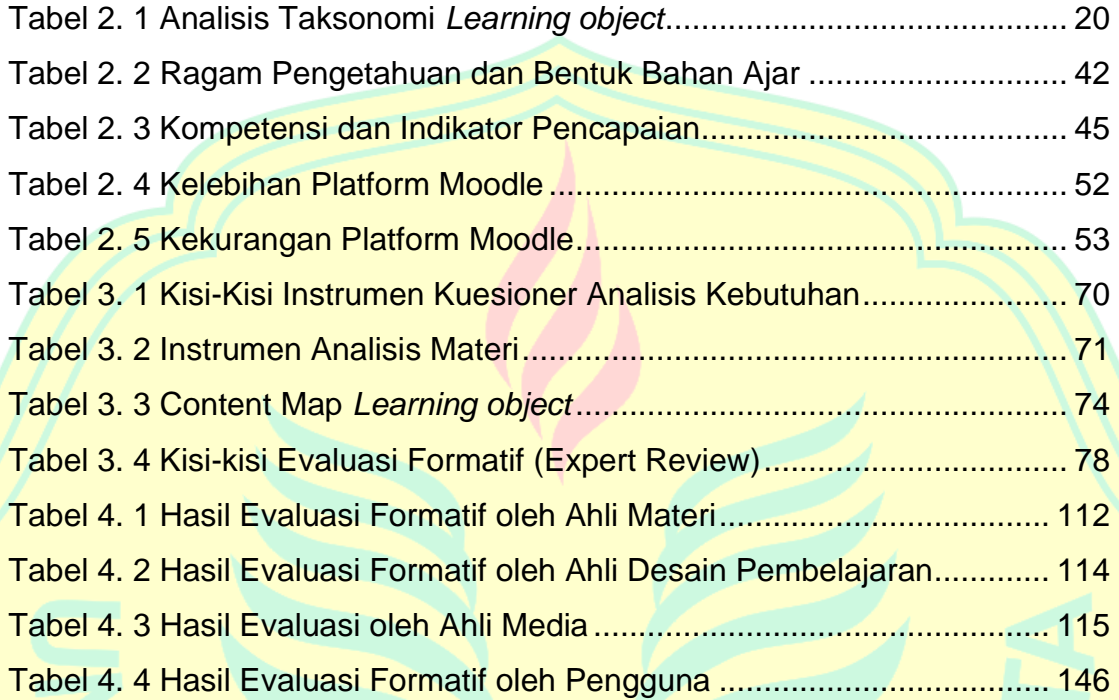

## <span id="page-16-0"></span>**DAFTAR LAMPIRAN**

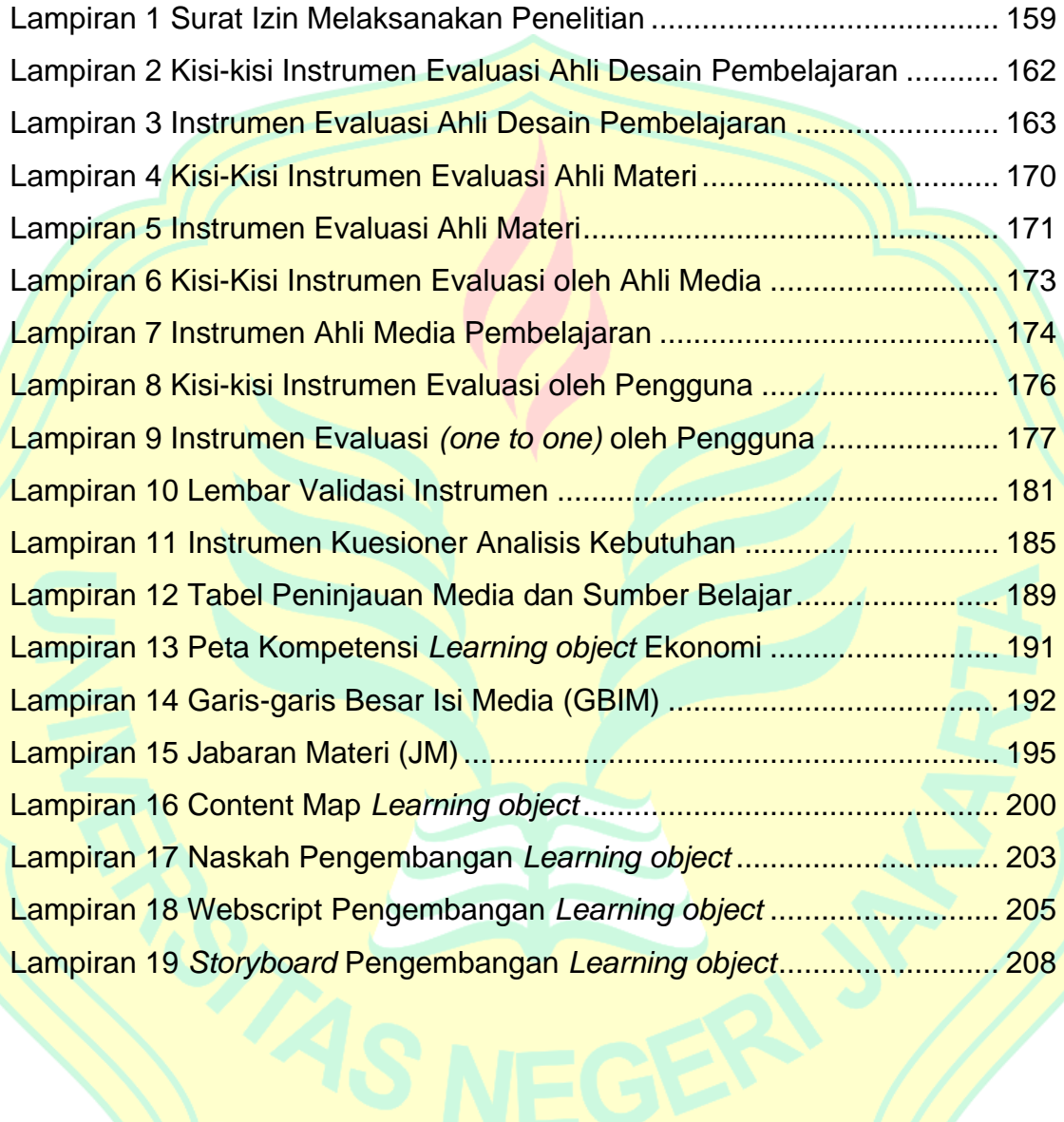